, tushu007.com

## $<<$ I2C $>>$

 $<<$ I $2$ C

- 13 ISBN 9787115068347
- 10 ISBN 7115068348

出版时间:2001-3

页数:446

字数:715000

extended by PDF and the PDF

http://www.tushu007.com

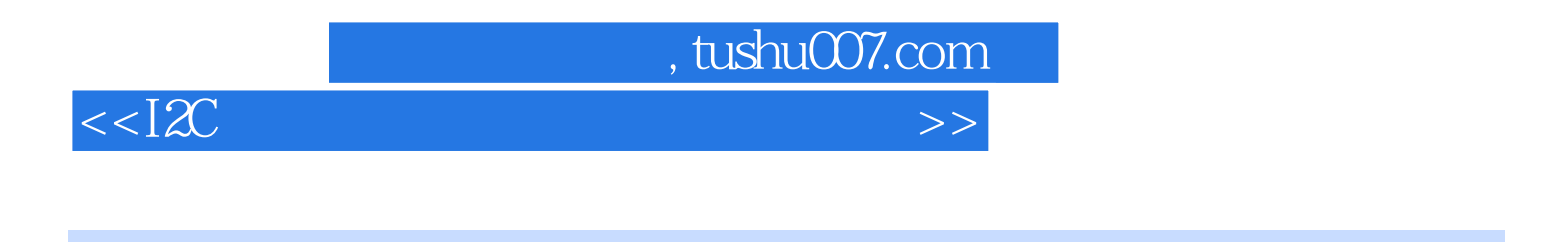

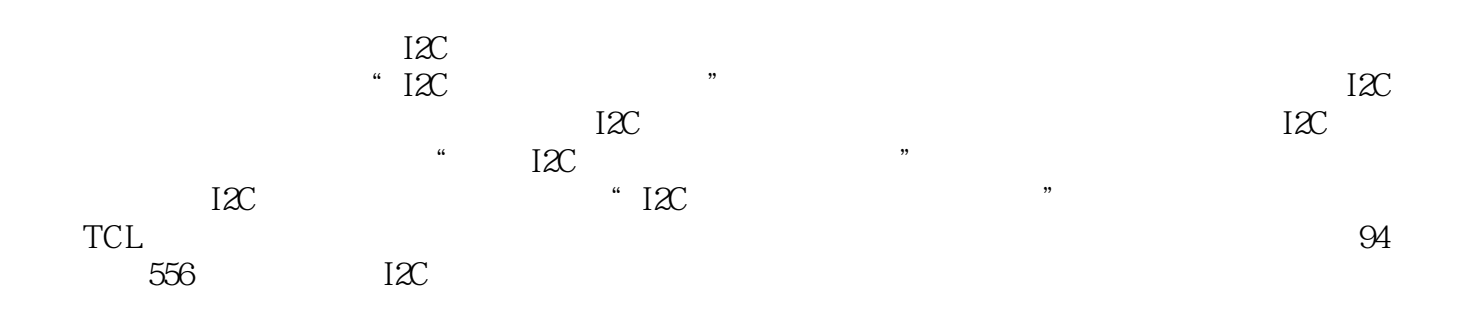

 $<<$  $[2C]$ 

 $1$  I?2C 1?1.1 1?2C 1? 1.1.1 I?2C 1? 1.1.2 I?2C 2? 1.1.3 I?2C 3? 1.1.4 I?2C CPU  $4$ ? 1.1.5 I?2C 6? 1.2.1 I?2C 6? 1.2.2 CPU I?2C 8? 1.2.3  $I?2C$  9?  $1.2.41?2C$  11?  $1.2.51?2C$  CPU  $CPU$  12? 1.2.6 I?2C 13? 1.2.7  $I?2C$  I?2C  $I.281?2C$  CPU 17? 1.2.91?2C 18?1.3 187.3 172C 19? 1.3.1  $I$ ?2C 19? 1.3.2 I?2C 20? 1.3.3  $25$ ? 1.3.4  $26$ ? 1.3.5  $29$ ? 1.3.6 S D 31? 2 I?2C  $33?$  3  $1?2C$  /  $50?31$  PV4.0  $50?$  3.1.1 I?2C 50? 3.1.2 57?3.2 ANUBIS-S 58? 3.2.1  $58$ ? 3.2.2  $58$ ? 3.2.3  $59$ ? 3.2.4 59? 3.2.5 EEPROM 62? 3.2.6 63?3.3 G8 64? 3.3.1 I?2C 64? 3.3.2 68?3.4 FL1.0 76? 3.4.1 CPU 76? 3.4.2 77? 3.4.3 78? 3.4.4 I?2C 78?  $3.45$   $79\%3.5$  FL2G 82?  $3.51$  82?  $3.52$  82? 3.5.3 电路调整 83? 3.5.4 I?2C总线调整 87?3.6 飞利浦GFL机心大屏幕彩电 91? 3.6.1 简介 91? 3.6.2 91? 3.6.3 94? 3.64 GFL I?2C 95?  $365$  104?  $3661?2C$  105?3.7 L7.3A 112? 3.7.1 112? 3.7.2 112? 3.7.3 114? 3.7.4 SDM 114? 3.7.5 SAM 118? 3.7.6 DST 120? 3.7.7 121?3.8 MD1 122? 3.8.1 SDM 122? 3.8.2 SAM 122? 3.8.3 123? 3.8.4 I?2C 124? 3.8.5 124? 4  $I?2C$  / /  $126?4.1$   $M16M/M16S$   $126? 4.1.1$ 126? 4.1.2 1288?4.2 M16MV3 129? 4.2.1 129? 4.2.2 131?4.3 M17 131? 4.3.1 131? 4.3.2 133? 4.3.3 133?4.4 M18 142? 4.4.1 143? 4.4.2 144? 4.4.3 144? 4.4.4 CKH1 CHK4 145?4.5 M18M 150? 4.5.1 M18M TC-29GF80R/82H/82G 150? 45.2 M18M TC-29GF85G 155?4.6 M18W 160? 46.1 160? 462 161? 463 162?4.7 M19 168? 4.7.1 M19 TC-29GF90R/92H/92G 169? 47.2 M19 TC-29GF95R/95H/95G 172?4.8 CX1/MX-3C 177? 4.8.1 178? 4.8.2 179? 4.8.3 180? 4.8.4 183?4.9 MX-2MX-2A 183? 4.9.1 184? 4.9.2 184? 4.9.2 185?4.10 MX-4  $186$ ?  $4.101$   $186$ ?  $4.102$ 188? 4.10.3 189? 4.10.4 192 5 1?2C / / 1935.1 F2DP/F3SS/S3ES/S3S/F91S 193? 5.1.1 193? 5.1.2 1939 1938? 5.1.3 F2DP  $I$ ?2C 196? 5.1.4 F3SS  $I$ ?2C 198? 5.1.5 F91 I?2C 206? 5.1.6 S3ES I?2C 207?

## $<<$ I2C $>$

5.1.7 S3S I?2C 208?5.2 C5SS2/D7E/D7ES/D7SS/D8SS/C8SS/ F5DW /F3SSR/F5SS/F7SS/S5E/S5ES/S5SS/S6E/S6ES/S6SS 209? 5.2.1 209? 5.2.2 209? 5.2.3 209? 5.2.3 210? 5.2.4  $211$ ? 5.2.5 212? 5.2.6 213? 5.2.7 215? 5.2.8 D 215? 5.2.9 C5SS2 I?2C 与数据 215? 5.2.10 东芝D7E机心彩电I?2C总线调整项目与数据 217? 5.2.11 东芝D7ES机心彩电I?2C 总线调整项目与数据 217? 5.2.12 东芝D7SS机心彩电I?2C总线调整项目与数据 218? 5.2.13 东芝D8SS  $I?2C$  219?  $5.214$   $F5DW$   $I?2C$  220? 5.2.15 F5SS I?2C 258? 5.2.16 F7SS I?2C 260? 5.2.17 S5E I?2C 262? 5.2.18 S5ES I?2C 调整项目与数据 262? 5.2.19 东芝S5SS机心彩电I?2C总线调整项目与数据 263? 5.2.20 东芝S6E机心  $I$ ?2C 265? 5.2.21 S6ES  $I$ ?2C 265? 5.2.22  $S6SS$  I?2C  $26$ ? 6 I?2C / /  $268\%1$   $1\%$   $1\%$   $268\%$  6.1.1  $268\%$  6.1.2 268? 6.1.3 268? 6.1.4 269? 6.1.5 269? 6.1.6 269? 6.1.7 270? 6.1.8 271?6.2 C3F 273? 6.2.1 G3F 273? 6.2.2 G3F K I?2C 273? 6.2.3 G3F F I?C 276?6.3 G1 S 27? 6.3.1 KV-S29MH1/S34MH1 ?2C 279? 6.3.2 281? 6.3.3 281?6.4 BG-1L 281? 6.4.1 BG-1L 281? 6.4.2 BG-1L E AH 282? 6.4.3 BG-1L J ALX 286? 6.4.4 BG-1L EF  $291\%5$  BG-1S G/T21/V  $295$ ? 6.5.1 BG-1S G  $295$ ? 6.5.2 BG-1S T21 300? 6.5.3 BG-1S V 303?6.6 BG-1S J/T25 307? 6.6.1 BG-1S J 307? 6.6.2 BG-1S T25 313 6.7  $BG-2S$  316? 6.7.1  $BG-2S$  316? 6.7.2  $BG-2S$   $A/J$ 316? 6.7.3 BG-2S G14 320? 6.7.4 BG-2S G14L/G21/T21 321? 7  $I$ ?2C /  $325$ ?7.1 SCT51A 77 88 325? 7.1.1 325? 7.1.2 325? 325?7.2 SCT52A/KCT51A 电(名品天外天系列彩电) 329? 7.2.1 维修状态的进入与退出 329? 7.2.2 调整方法与数据 330?7.3 SCT55A 332? 7.3.1 332. 7.3.2 332.77.4 SCT12A/SCT12B 335? 7.4.1 336? 7.4.2  $336$ ? 8 I?2C / / 3418.1 A8  $341$ ? 8.1.1  $341$ ? 8.1.2 I?2C  $341$ ?8.2 A3P ( ) 342? 8.2.1 342? 8.2.2 342?8.3 SP-53M 342? 8.3.1 342? 8.3.2 342? 8.3.3 I?2C  $344$ ?  $8.34$  I?2C  $346$ ? 8.3.5 347? 8.4 SP-43M 348? 8.4.1 348.2 349?  $8.431$   $20 \times 349$   $8.44 \times 351$   $8.45 \times 351$   $8.45$ T?2C / / 352?9.1 NC-3 352? 9.1.1 NC-3 C2919 352? 9.1.2 NC-3 C3419PD I?2C 3529.2 NC-6 355? 9.2.1 355? 9.2.2 I?2C 9.2.3 6 357? 9.2.4 358? 9.2.5 360?9.3 CN-5 361? 9.3.1 362.29.4 361? 9.3.2 I?2C  $CN-7$  362? 9.4.1 363? 9.4.2 I?2C 36379.5 CN-9 365? 9.5.1 CN-9 I?2C 365? 9.5.2 366? 9.5.3 I?2C 366?9.6 CH-10 367? 9.6.1 868? 9.6.2 I?2C 36879.7 CN-12 371? 9.7.1

 $\overline{\phantom{a}}$ , tushu007.com

## $<<$ I2C $>$

 $371?$  9.7.2  $372?$  10  $12C$  / / 373?10.1 A10 373? 10.1.2 373? 10.1.2 373?10.2 T2988P 375? 10.2.1 375? 10.2.2 375? 375?10.3 T2139N 376? 10.3.1 I?2C  $376$ ?10.4  $378$ ? 10.4.1  $378$ ? 10.4.2 I?2C 379? 10.4.3 379? 11 TCL I?2C / / 380?11.1 TCL-2101AS 380? 11.1.1 I?2C 380? 11.1.2 380? 11.1.3 381?11.2 TCL-2501/2901 I?2C 381? 11.2.1 POSSET 11.2.2 TCL2501 382? 11.2.3 TCL2501/2901 383? 11.2.4 TB1238AN 384? 11.2.5 VCO 384?11.3 TCL-3498GH I?2C 384? 11.3.1 I?2C  $384$ ? 11.3.2  $384$ ?11.4 TCL I?2C 385? 11.4.1 D-MOD S-MOD 385? 11.4.2 385? 12  $I$ ?2C / /  $392$ ?12.1 SCT13B 392? 12.1.1 392? 12.1.2 392?12.2 SCT15A/SCT57A 393? 12.2.1 2033? 12.2.2 303?12.3 2080 2082 304? 12.3.1 12.3.2 12.3.2 394? 12.3.2 395? 12.3.3 396? 13  $I$ ?2C / /  $398$ ?13.1 TC2929P XK-94C 398? 13.1.1 398? 13.1.2 I?2C 398? 13.1.3 399?13.2 TC2199D A12 400? 13.2.1 400? 400?  $13.22$  401?  $13.231?2C$  401?  $13.24$ 404?13.3 TC2532F TDA8838 404? 13.3.1  $404$ ?  $13.32$   $405$ ?  $13.331$ ?2C 405? 13.3.4 5 407?13.4 H99A TB1238 407? 13.4.1 **407?** 13.4.2 I?2C **408?13.5** TC2978  $H98A$  / TB1227 410? 13.5.1 / 410?  $13.52$  410?  $13.5.3$  411?  $13.54$   $411$ ?  $13.55$   $412$ ?  $13.56$   $720$   $412$ ?13.6 TF2900 H98C / TB1227AN 413? 13.6.1 414? 13.6.2  $414$ ?  $1363$   $414$ ?  $1364$   $72$   $414$ ? $137$   $TC2939$ 418? 14 I?2C 419?14.1 HT-2180 419? 14.1.1 I?2C 419? 14.1.2 419? 14.1.3 D 421?14.2 XT-2197 421? 14.2.1 421? 421?  $14.2.2$   $421?$   $14.2.31$ ? $2018$ 422? 14.3.1 422? 14.3.2 I?2C 422? 14.3.2 EB2183 423? 14.4.1 S
423? 14.4.1 S
423? 14.4.2 S
5 2199A 424? 14.5.1 424? 424? 14.5.2 I?2C 425?14.6 5S01  $428$ ?  $14.61$   $428$ ?  $14.62$   $428$ ?14.7 4SO2 428? 14.7.1 428. 428? 14.7.2 I?2C 428?14.8 4NO1/5N 429? 14.8.1 429. 429. 429. 429. 429. 429. 420.  $I?2C$  430? 14.8.3 5N I?2C 430? I?2C 索引431

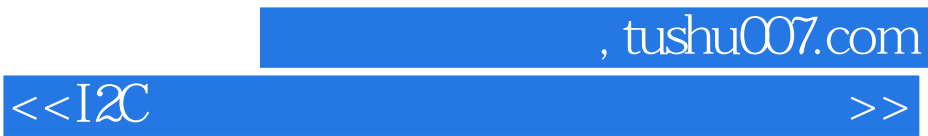

本站所提供下载的PDF图书仅提供预览和简介,请支持正版图书。

更多资源请访问:http://www.tushu007.com